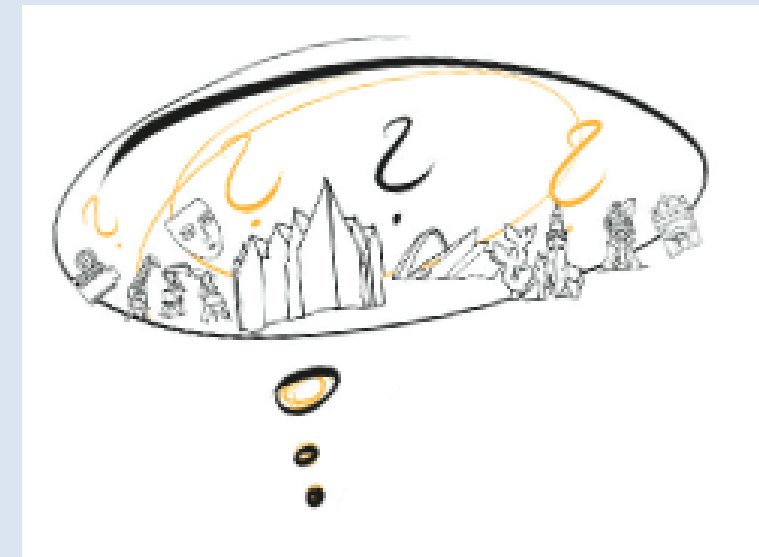

# Stwórz i zgłoś projekt: 1 czerwca – 1 lipca 2020

Zobacz więcej na sbo.szczecin.eu

### **Szczeciński Budżet Obywatelski 2021 JAK ZŁOŻYĆ PROJEKT W SYSTEMIE ELEKTRONICZNYM**

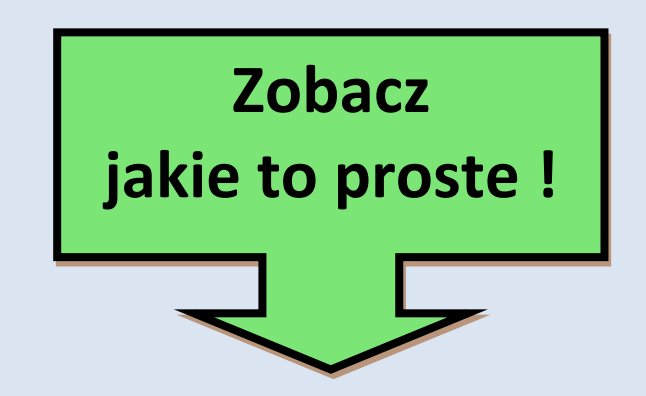

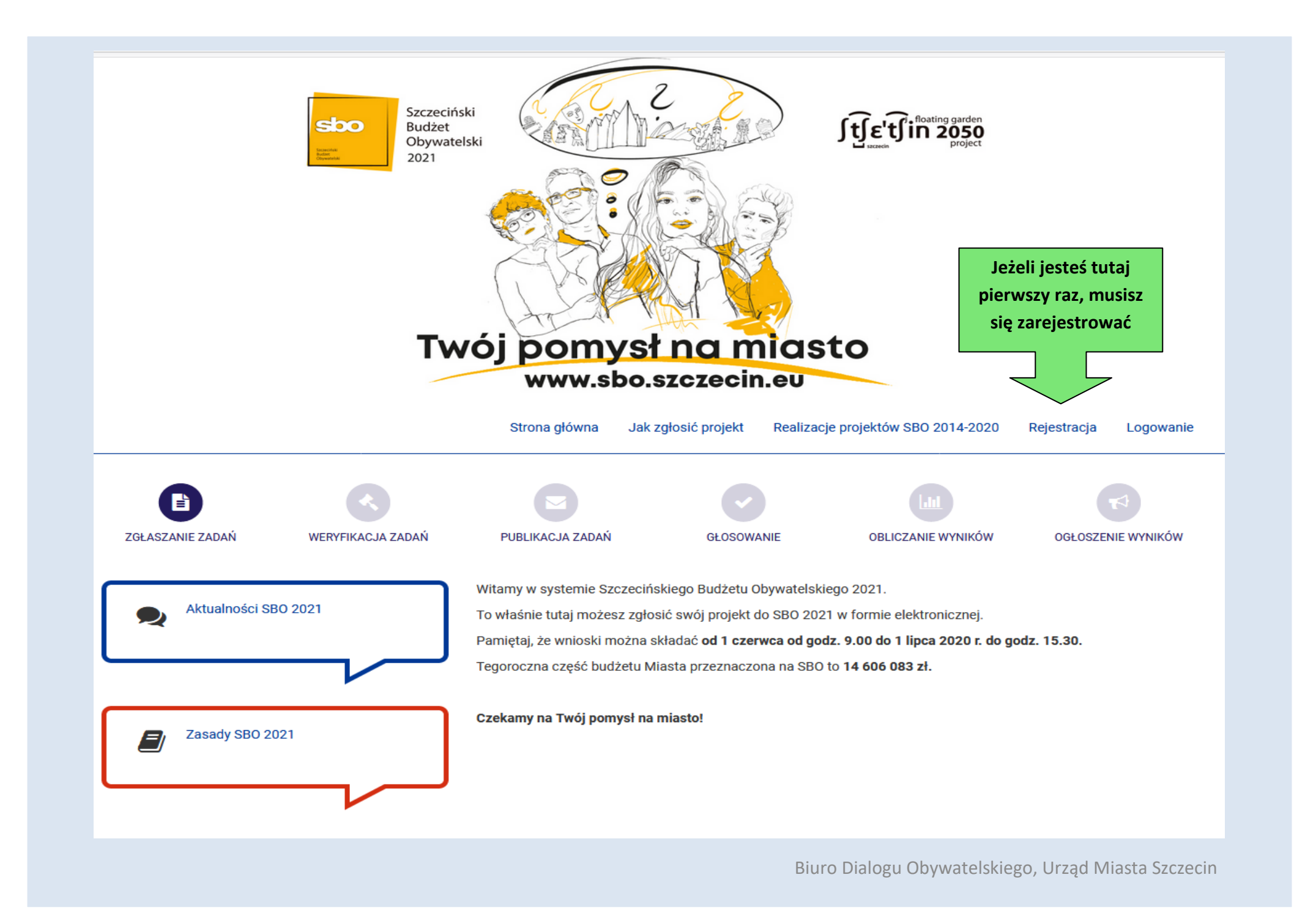

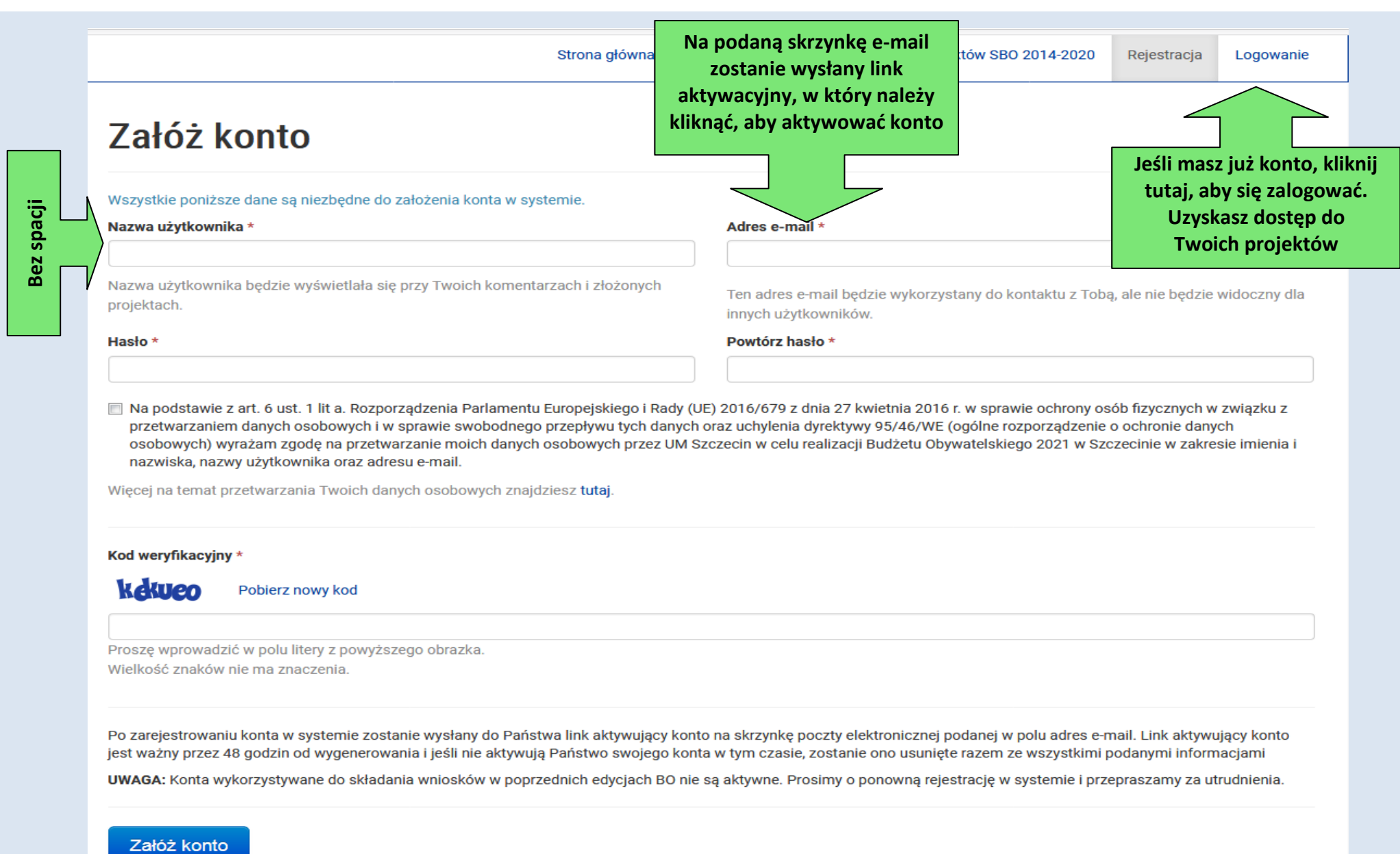

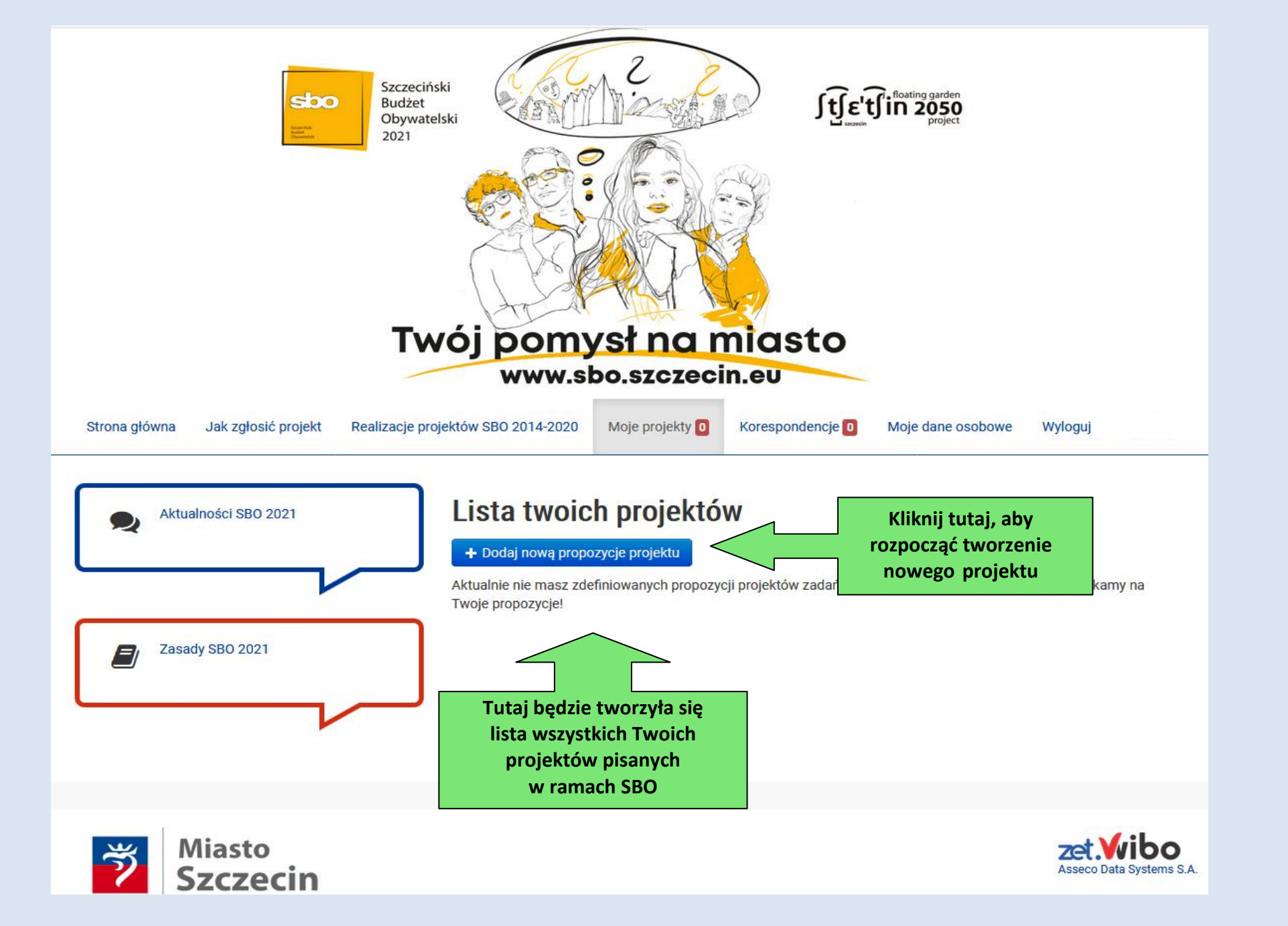

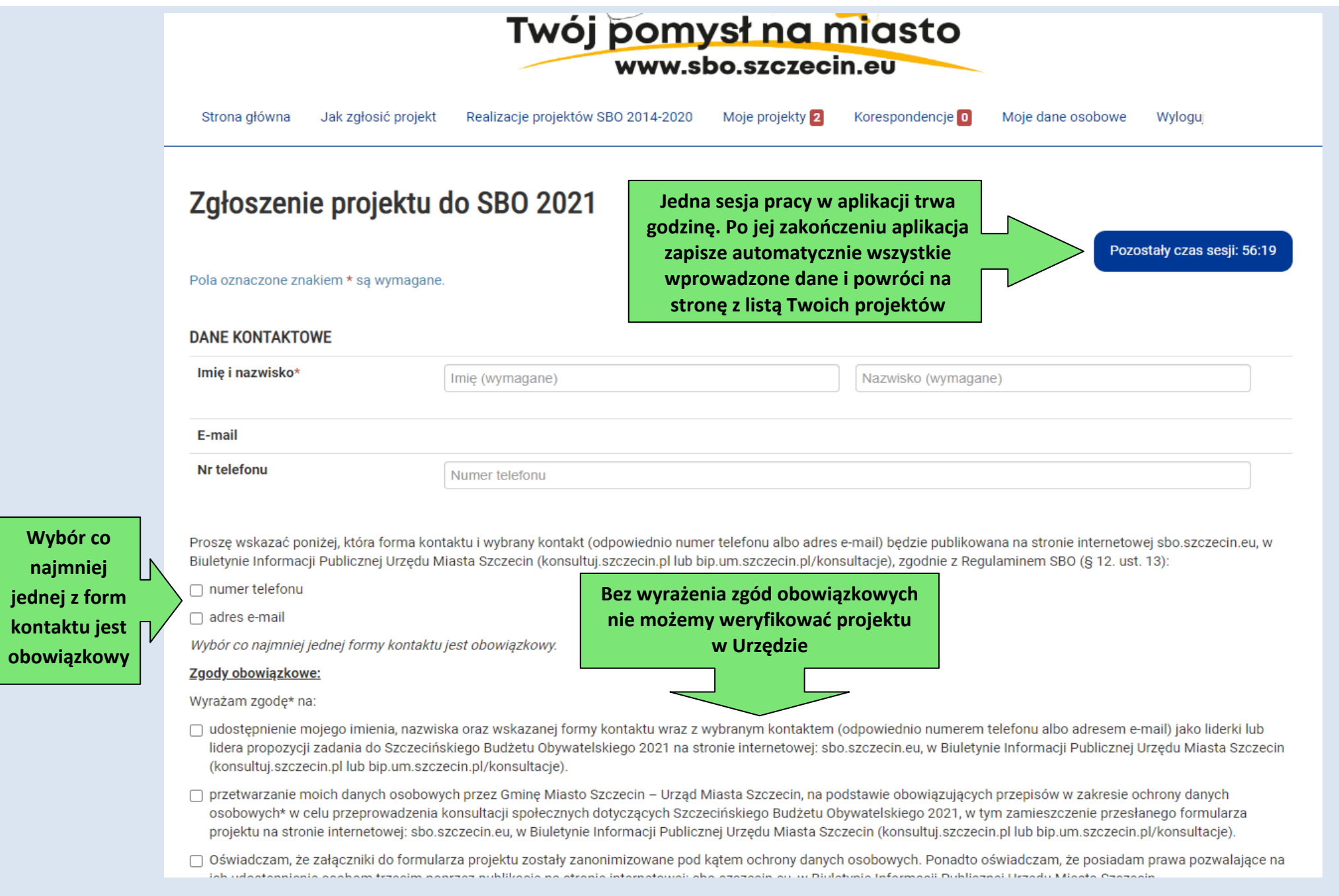

### Wybór tej zgody oznacza, że nawiąże z Tobą kontakt instytucja dokonująca Ewaluacji SBO - po zakończeniu tej edycji

#### Opymatoion 10. Administr

widuje zautomatyzowanego podejmowania decyzji, w tym profilowania. ويصر منع

#### Zgoda nieobowiązkowa:

□ Wyrażam zgode na przetwarzanie moich danych osobowych przez Gmine Miasto Szczecin – Urząd Miasta Szczecin, na podstawie obowiązujących przepisów w zakresie ochrony danych osobowych\* w celu przeprowadzenia ewaluacji konsultacji społecznych dotyczących Szczecińskiego Budżetu Obywatelskiego 2021.

\* Na podstawie unijnego ogólnego rozporządzenia o ochronie danych (RODO). RODO - rozporządzenie Parlamentu Europejskiego i Rady (UE) 2016/679 z dnia 27.04.2016r. w sprawie ochrony osób fizycznych w związku z przetwarzaniem danych osobowych i w sprawie swobodnego przepływu takich danych oraz uchylenia dyrektywy 95/46/WE (ogólne rozporządzenie o ochronie danych) opublikowane w Dz.U.UE.L.2016.119.1 z dnia 2016.05.04, sprostowanie opublikowane w Dz.U.UE.L.2018.127.2 z dnia 2018.05.23.

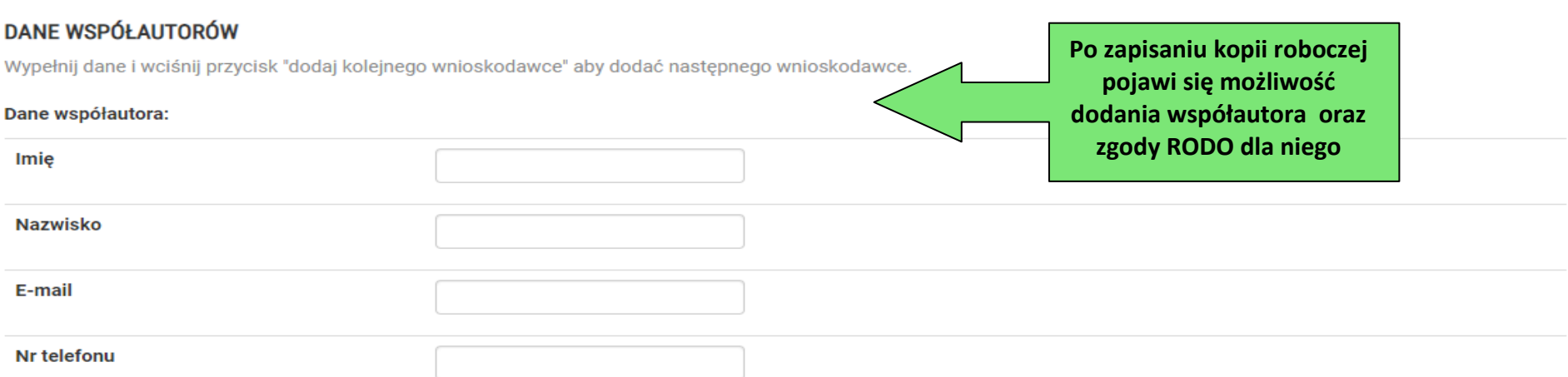

Prosze wskazać poniżej, która forma kontaktu i wybrany kontakt (odpowiednio numer telefonu albo adres e-mail) bedzie publikowany na stronie internetowej sbo.szczecin.eu, w Biuletynie Informacji Publicznej Urzędu Miasta Szczecin (konsultuj.szczecin.pl lub bip.um.szczecin.pl/konsultacje) zgodnie z Regulaminem SBO (§ 12. ust. 13 w zw. z ust. 6):

 $\Box$  numer telefonu

 $\Box$  adres e-mail

Wybór co najmniej jednej formy kontaktu jest obowiazkowy.

#### Zgody obowiązkowe:

Wyrażam zgodę\* na:

- □ udostępnienie mojego imienia, nazwiska oraz wskazanej formy kontaktu wraz z wybranym kontaktem (odpowiednio numerem telefonu albo adresem e-mail) jako współautora projektu w przypadku wyznaczenia mnie do kontaktu przez liderkę lub lidera (zgodnie z § 12 ust. 6 Regulaminu SBO) propozycji zadania do Szczecińskiego Budżetu Obywatelskiego 2021 na stronie internetowej: sbo.szczecin.eu, w Biuletynie Informacji Publicznej Urzędu Miasta Szczecin (konsultuj.szczecin.pl lub bip.um.szczecin.pl/konsultacje).
- □ przetwarzanie moich danych osobowych przez Gmine Miasto Szczecin Urzad Miasta Szczecin, na podstawie obowiazujących przepisów w zakresie ochrony danych osobowych\* w celu przeprowadzenia konsultacji społecznych dotyczących Szczecińskiego Budżetu Obywatelskiego 2021 w tym zamieszczenie przesłanego formularza. Biuro Dialogu Obywatelskiego, Urząd Miasta Szczecin

**Firmumer** telefonu

 $\Box$  adres e-mail

Wybór co najmniej jednej formy kontaktu jest obowiązkowy.

#### Zgody obowiązkowe:

Wyrażam zgodę\* na:

- □ udostępnienie mojego imienia, nazwiska oraz wskazanej formy kontaktu wraz z wybranym kontaktem (odpowiednio numerem telefonu albo adresem e-mail) jako współautora projektu w przypadku wyznaczenia mnie do kontaktu przez liderke lub lidera (zgodnie z § 12 ust. 6 Regulaminu SBO) propozycji zadania do Szczecińskiego Budżetu Obywatelskiego 2021 na stronie internetowei: sbo.szczecin.eu, w Biuletynie Informacji Publicznej Urzedu Miasta Szczecin (konsultuj.szczecin.pl lub bip.um.szczecin.pl/konsultacie).
- □ przetwarzanie mojch danych osobowych przez Gmine Miasto Szczecin Urzad Miasta Szczecin, na podstawie obowiązujących przepisów w zakresie ochrony danych osobowych\* w celu przeprowadzenia konsultacji społecznych dotyczących Szczecińskiego Budżetu Obywatelskiego 2021, w tym zamieszczenie przesłanego formularza projektu na stronie internetowej: sbo.szczecin.eu, w Biuletynie Informacji Publicznej Urzędu Miasta Szczecin (konsultuj.szczecin.pl lub bip.um.szczecin.pl/konsultacje)
- □ Oświadczam, że zapoznałam/-em sie z poniższa informacia:
- 1. Administratorem danych osobowych jest Gmina Miasto Szczecin Urzad Miasta Szczecin, Pl. Armii Krajowej 1, 70-456 Szczecin, tel. 91 424 50 00, bip.um.szczecin.pl.
- 2. Inspektor ochrony danych w Gminie Miasto Szczecin Urzad Miasta Szczecin. Dane kontaktowe: Inspektor ochrony danych: Urzad Miasta Szczecin, pl. Armii Krajowej 1, 70-456 Szczecin, telefon: 914245702, e-mail: iod@um.szczecin.pl. Ninieisze dane służa wyłacznie do kontaktu w sprawach zwiazanych bezpośrednio z przetwarzaniem danych osobowych. Inspektor ochrony danych nie posiada i nie udziela informacji merytorycznych dotyczących SBO 2021.
- 3. Dane osobowe przetwarzane są w celu weryfikacji poprawności danych w ramach prowadzonych konsultacji społecznych dotyczących Szczecińskiego Budżetu Obywatelskiego na 2021 rok oraz w celu przeprowadzenia ewaluacji Szczecińskiego Budżetu Obywatelskiego na 2021 rok. Podstawa prawną przetwarzania jest zgoda oraz Uchwała Nr V/154/19 Rady Miasta Szczecin z dnia 26 marca 2019 r. w sprawie wprowadzenia zasad i trybu przeprowadzana Szczecińskiego Budżetu Obywatelskiego (Dz. Urz. Woj. Zachodniopomorskiego z 2019 r. poz. 2437).
- 4. Odbiorcami danych mogą być podmioty przetwarzające dane osobowe na podstawie umów powierzenia przetwarzania danych osobowych tj. firma dostarczająca usługę udostępnienia elektronicznego systemu internetowego do kompleksowej obsługi Szczecińskiego Budżetu Obywatelskiego 2021, jednostki organizacyjne Gminy Miasto Szczecin zaangażowane w realizacje projektów.
- 5. Dane osobowe nie zostana przekazane do państwa trzeciego ani do organizacji miedzynarodowej.
- 6. Dane zostaną usunięte po zakończeniu etapów realizacji Szczecińskiego Budżetu Obywatelskiego na rok 2021, do których została wyrażona zgoda.
- 7. Właściciel danych osobowych na zasadach określonych w RODO ma prawo dostępu do swoich danych w siedzibie Urzędu Miasta Szczecin, ich sprostowania, usunięcia lub ograniczenia przetwarzania, prawo do wniesienia sprzeciwu wobec przetwarzania oraz prawo do wniesienia skargi do organu nadzorczego.
- 8. Właściciel danych osobowych ma prawo do wycofania zgody w dowolnym momencie. Wycofanie zgody nie wpływa na zgodność z prawem przetwarzania, którego dokonano na podstawie zgody przed jej wvcofaniem.
- 9. Podanie danych w zakresie zgód obowiązkowych jest konieczne. Odmowa ich podania jest równoznaczna z brakiem możliwości złożenia zadania do Szczecińskiego Budżetu Obywatelskiego 2021.
- 10. Administrator danych nie przewiduje zautomatyzowanego podejmowania decyzji, w tym profilowania.

#### Zgoda nieobowiazkowa:

□ Wyrażam zgode na przetwarzanie moich danych osobowych przez Gmine Miasto Szczecin – Urzad Miasta Szczecin, na podstawie obowiazujących przepisów w zakresie ochrony danych osobowych\* w celu przeprowadzenia ewaluacji konsultacji społecznych dotyczących Szczecińskiego Budżetu Obywatelskiego 2021.

Dodaj kolejnego wnioskodawce

Po kliknięciu "dodaj kolejnego wnioskodawcę" rozwiną się komórki pozwalające na dodanie kolejnego współautora

#### **INFORMACJE O PROJEKCIE**

#### Tytuł projektu \*

Tytuł projektu powinien być sformułowany tak, aby jednoznacznie obrazował faktyczne zadanie, które ma być realizowane w ramach Szczecińskiego Budżetu Obywatelskiego 2021.

**Z rozwijanego menu wybierz charakter obszarowy projektu: ogólnomiejski lub właściwy obszar lokalny**

Charakter projektu (obszary lokalne, ogólnomiejski) \* Kategoria projektu \*  $\vert \cdot \vert$ Wybierz charakter projektu Wybierz kategorie projektu Limit kosztów na projekt w danym obszarze: Proszę wybrać charakter projektu Lokalizacia, miejsce realizacii projektu \*

Tu należy wpisać adres nieruchomości, jeśli projekt dotyczy lokalu; numer działki, jeśli projekt dotyczy działki; inne dane pozwalające zlokalizować miejsce realizacji projektu. Znajdź punkt lokalizacji na mapie Szczecina i oznacz kliknieciem - pojawi się znacznik.  $\overline{\phantom{a}}$ Mapa ze znacznikiem nie bedzie generowała się na wydruku projektu, ale w tej części aplikacji, w której urzednicy weryfikują Twój projekt.

Proszę określić miejsce lub obszar, na którym realizowane będzie projekt.

Warto, aby tytuł informował czego dotyczy projekt oraz był atrakcyjny.

W tym miejscu należy wpisać tytuł projektu. Będzie on widoczny na liście projektów do głosowania.

poniższej mapy lub z **Geoportalu.** ie pozwalające na zlokalizowanie planowanego

**się informacją stał W zależności od**  Dobra **Mapa Satelita z wysokością puli z wysokością puli Rurzyca obszaru jaki**  Wołczkov **środków wybierzesz, pod w** danym **d** Plöwen **Bystra Kliniska** Przem **Wielkie**<br>Pucice **Rezis obszarze okienkiem pojawi**  Löcknitz. DABIE Strumiany **się informacja** holz Dołuje **z wysokością puli**  Mierzyn Sowno **środków**  Grambow Stobr Ramin **w danym obszarze**Urząd Löcknitz-Penkun Bobolin Ustow Warnik Glasow Przecław ÷ **Fist** Reptowo Smolecin Morawsko Motaniec Kobylanka Krackow بالمدحة

#### Umieść punkt na mapie w miejscu, którego dotyczy Twój projekt

Biuro Dialogu Obywatelskiego, Urząd Miasta Szczecin

**wybierzesz, pod** 

10 znaków

 $\left| \cdot \right|$ 

#### Cel projektu \*

Prosze określić jaka zmiana w otoczeniu zostanie osiągnieta dzieki realizacji projektu.

Proszę napisać co ma zostać osiągnięte dzięki realizacji projektu. Pamiętaj, że samo przeprowadzenie festiwalu czy zbudowanie boiska nie jest celem samo w sobie, tylko rezultatem. Celem w tym przypadku bedzie wzbogacenie oferty kulturalnej czy sportowej Miasta. Zainteresowanie mieszkańców nowymi trendami w kulturze, sporcie, stworzenie im możliwości uprawiania sportu.

#### Opis projektu \*

Proszę opisać, co dokładnie ma zostać wykonane oraz wskazać główne działania związane z realizacją projektu.

Postaraj się pisać zwięźle i konkretnie. Pisz, pamiętając, że osoby weryfikujące Twój pomysł o nim nie wiedzą. Przedstaw informacje tak, żeby nie musieli się niczego domyślać sami, ponieważ w takiej sytuacji domysły mogą znacząco odbiegać od Twojej koncepcji.

#### Uzasadnienie projektu \*

Dlaczego warto zrealizować projekt?

W tym miejscu bardzo krótko uzasadnij projekt oraz podaj wszystkie informacje dotyczące projektu, które uważasz za istotne.

#### Ogólnodostępność projektu \*

Proszę wskazać, czy projekt spełnia warunki ogólnodostępności dla wszystkich mieszkańców Szczecina.

Możliwie najdokładniej opisz ogólnodostępność projektu. Niespełnienie tego warunku spowoduje odrzucenie projekt.

#### Odbiorcy projektu \*

Proszę wskazać, jakie grupy mieszkańców Szczecina skorzystają z realizacji projektu.

Wskaż do kogo kierujesz swój projekt.

#### **SZACUNKOWE KOSZTY PROJEKTU**

Proszę uwzględnić koszty wszystkich działań i zakupów pozwalających na zrealizowanie projektu. Proszę mieć na uwadze, że w wyniku weryfikacji kosztów w Urzędzie kalkulacja może zostać urealniona.

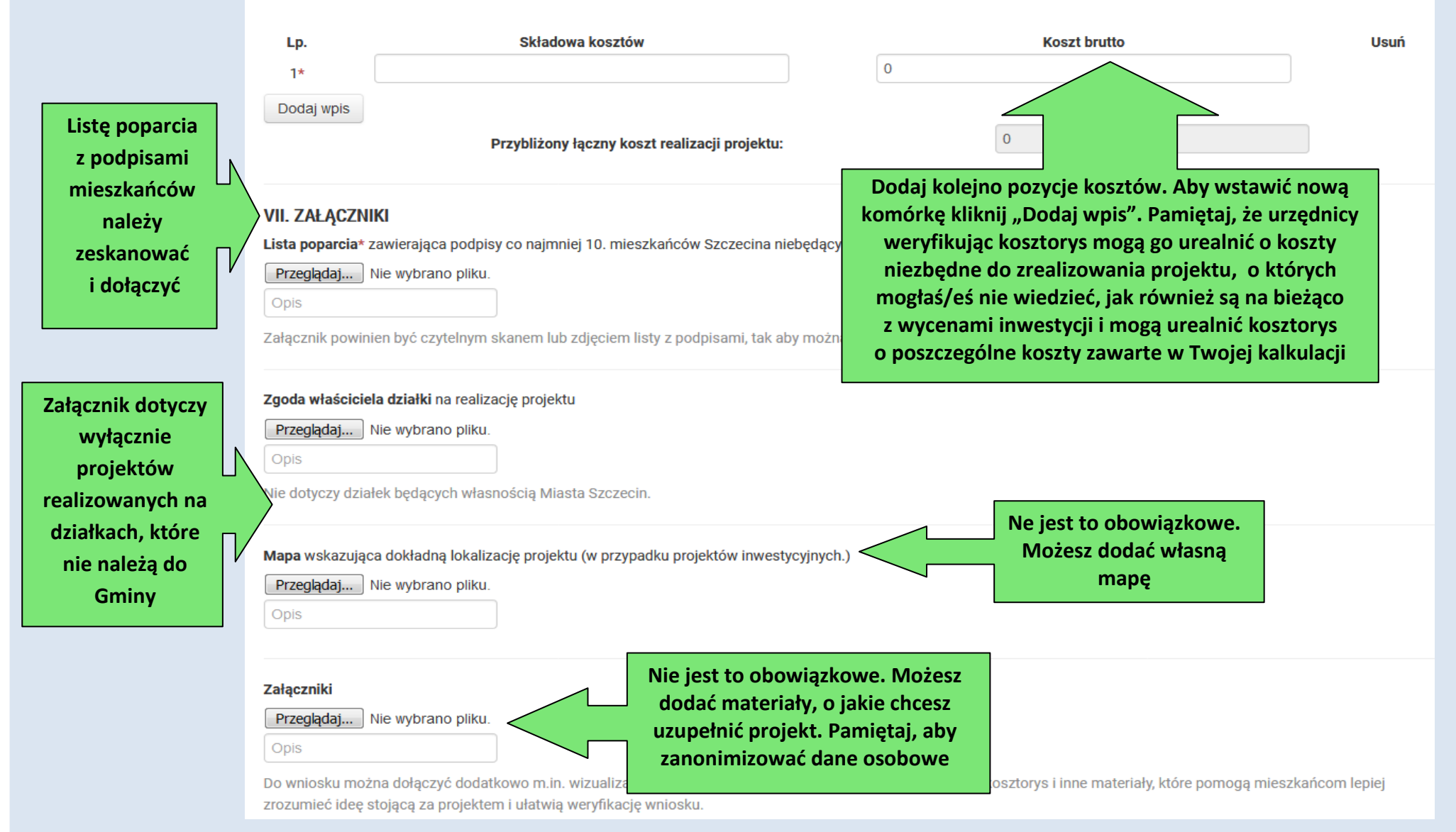

#### Załączniki

Przeglądaj... Nie wybrano pliku.

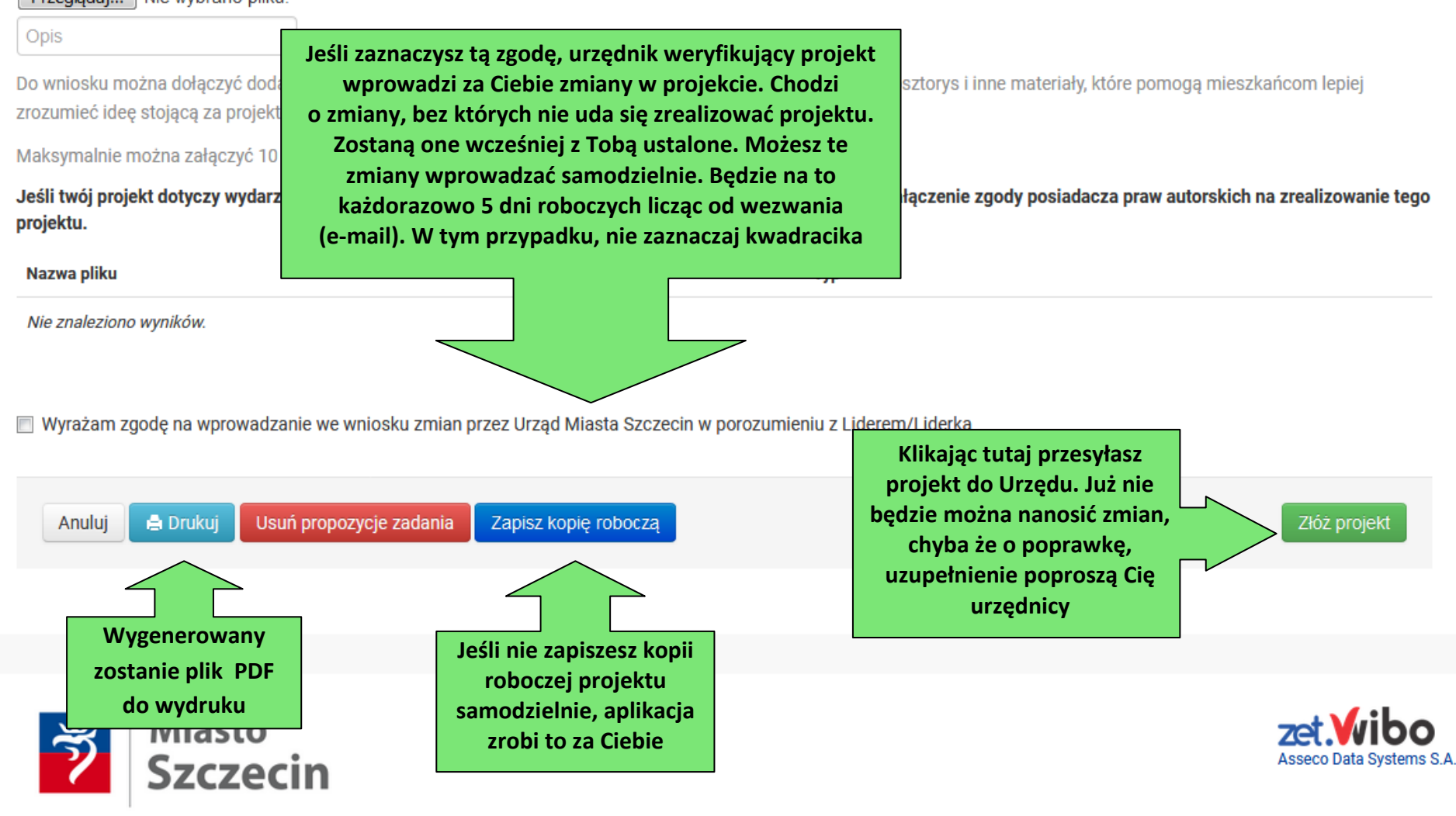

O Budžecie Obvwatelskim I Kontakt

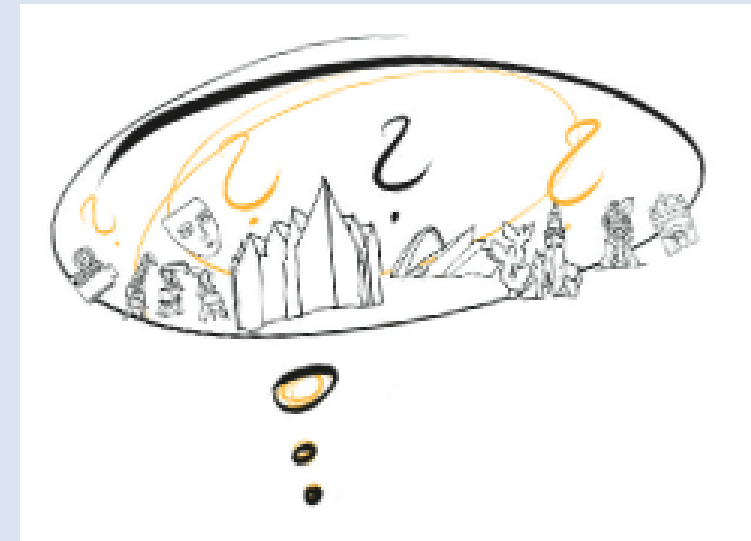

# Stwórz i zgłoś projekt: 1 czerwca – 1 lipca 2020

Zobacz więcej na sbo.szczecin.eu

## **ŻYCZYMY POWODZENIA**

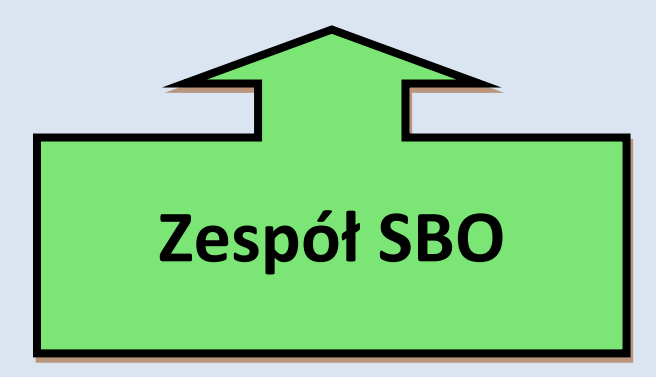